## Banner UAT

- Institutions will be able to test Banner processes.
- Banner UAT scenarios will be provided during both GL and AP UAT and will also be posted to the Georgia *FIRST* website.
- Testing should be executed between February 16 – February 25.
- Testing will be conducted in a 2<sup>nd</sup> UAT environment 'SCITEST'
  - URL: scitest.gafirst.usg.edu

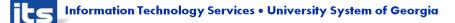

## Banner UAT

- Instructions for creating a link from Banner test to SCITEST database was sent to both Banner and PSFIN listservs on 2/06/2015.
- Links should be created to UAT no later than February 13<sup>th</sup>.
- AP staff need to attend AP UAT prior to beginning Banner AP scenarios.
- Security you will need to work with your Security Admin to confirm your security roles have been updated in SCITEST.
- Refer to Georgia *FIRST* website (Project Information> PeopleSoft Financials 9.2 Upgrade):

<u>http://www.usg.edu/gafirst-</u> <u>fin/project\_information/peoplesoft\_financials\_9.2\_upgrade</u>

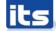

## Banner UAT

- Questions or issues related to UAT:
  - Email: <u>PSFIN\_UPGRADE@usg.edu</u>
  - Make the email subject as descriptive as possible:
- UAT Sign off forms should be sent to this email group by February 25th.
- Please note that SCITEST should only be used for your Banner UAT testing. Continue to use FPRE for GL/KK testing.

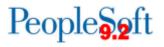